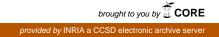

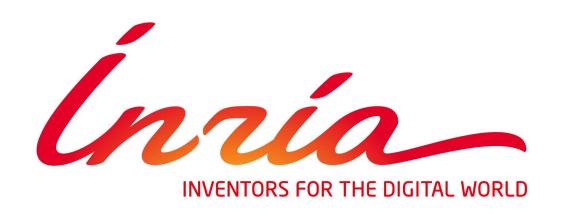

# A distributed architecture for interacting with NAO

F. BADEIG Q. PELORSON S. ARIAS V. DROUARD . Gebru X. Li G. Evangelidis R. Horaud

INRIA Grenoble Rhône-Alpes // Perception team
{firstname.lastname}@inria.fr

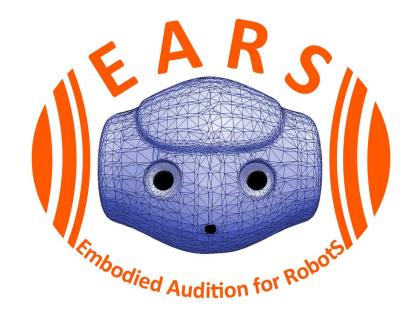

# 1. NAO Specifications

### Hardware specifications

- CPU: Intel Atom Z530 ( $2 \times 1.6$  GHz 32 bits)
- RAM: 1 GB

TACTILE SENSORS

• Servomotors: 24 degrees of freedom

## Embedded software

- Face detection, Sound localization
- Motion control, Posture control
- Speech recognition (predefined words or sentences in several languages)

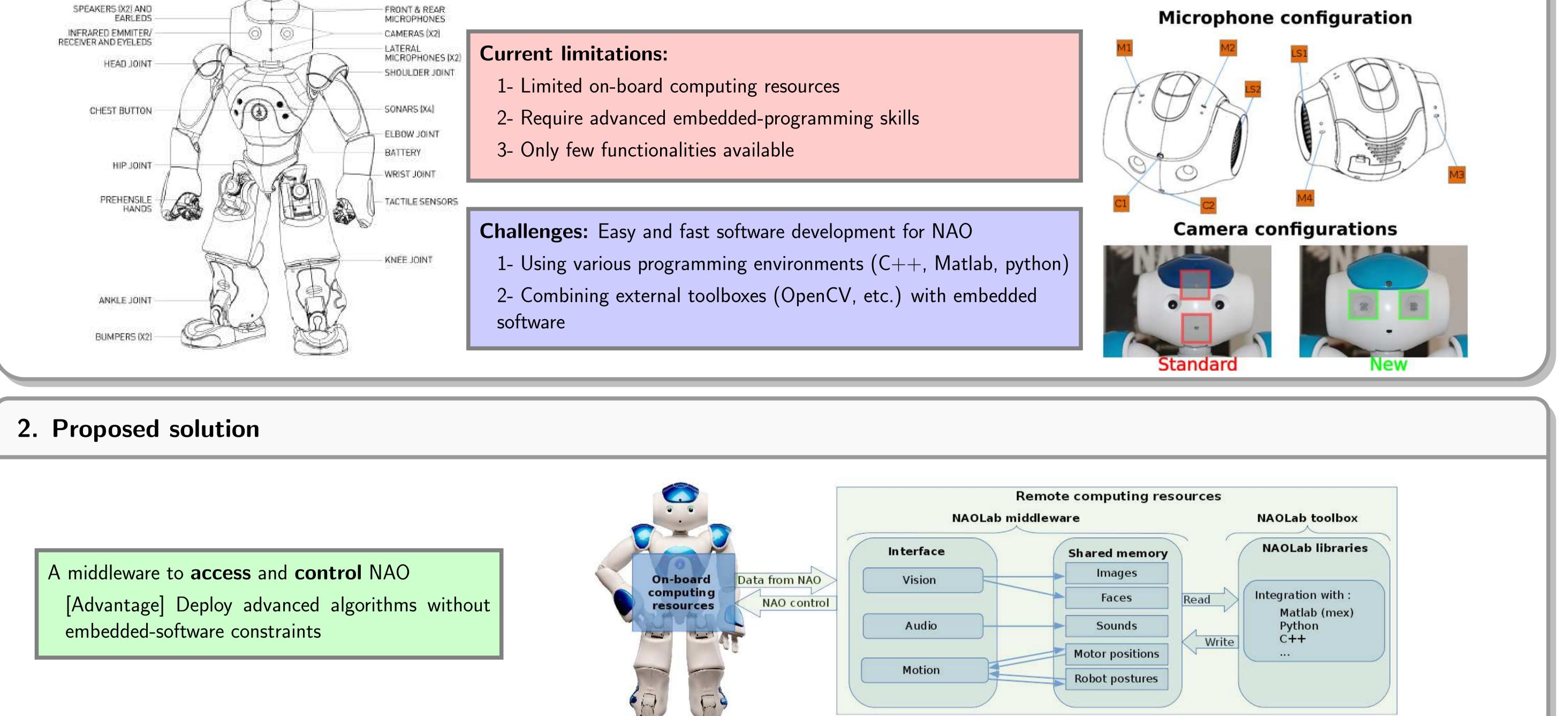

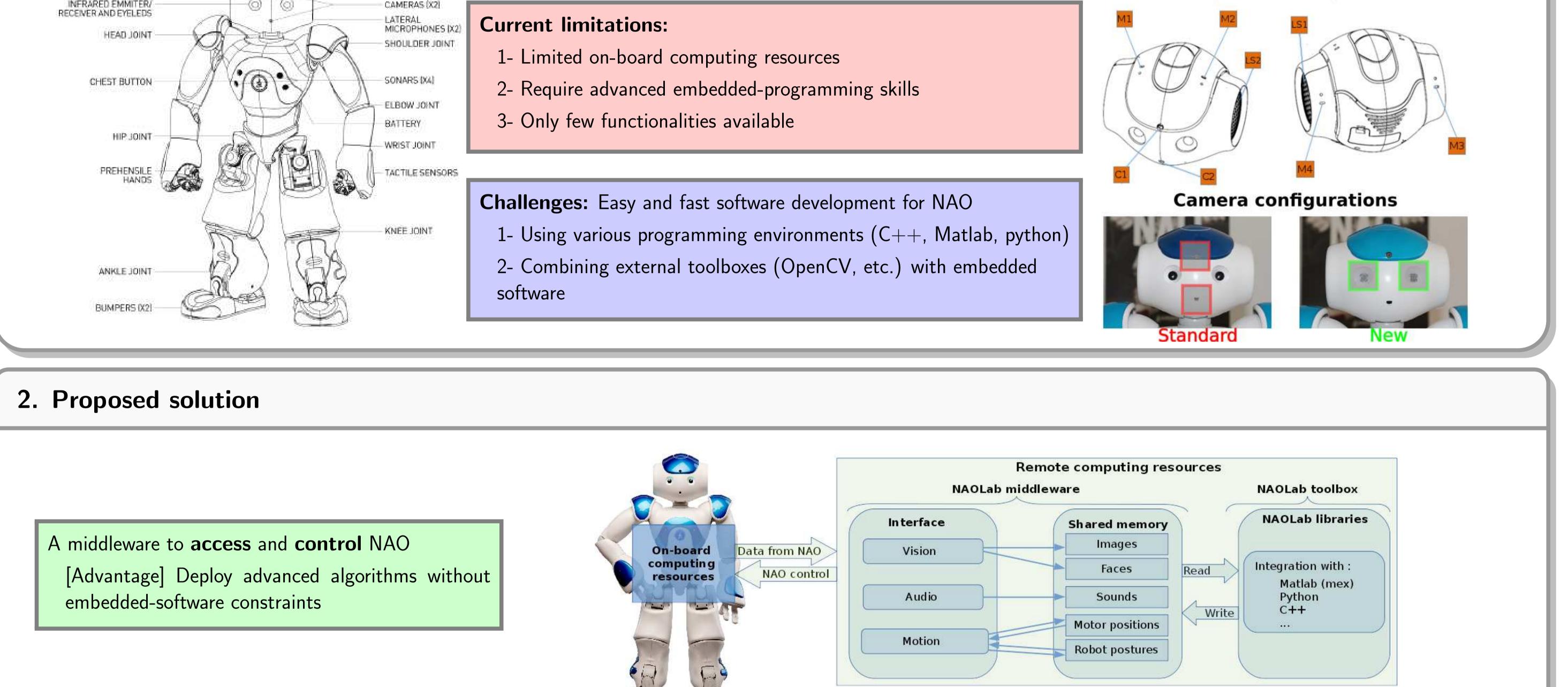

### **3. Toolbox to interact with NAO**

|                                                                                                    | NAOLab C- |          |                            |                 | · <b>F</b> ()            |                         |
|----------------------------------------------------------------------------------------------------|-----------|----------|----------------------------|-----------------|--------------------------|-------------------------|
|                                                                                                    | Vision    | Access:  | getImage()                 | getImages()     | getFaces()               |                         |
| Provides the following features:<br>1- The middleware complexity is transparent to the users<br>2- A user-friendly interface is provided<br>(NAOLab C++ and python libraries) |           | Control: | <pre>setResolution()</pre> | setCamera()     |                          |                         |
|                                                                                                    | Audio     | Access:  | getSound()                 |                 |                          |                         |
|                                                                                                    | Audio     | Control: | <pre>textToSpeech()</pre>  | playAudioFile() |                          |                         |
|                                                                                                    | Motion    | Access:  | getAllMotorInfo()          | getMotorInfo()  | getPosture()             |                         |
|                                                                                                    |           | Control: | moveHead()                 | moveMotor()     | <pre>moveToPoint()</pre> | <pre>setPosture()</pre> |

## 4. Example: Sound source localization (SSL) in Matlab

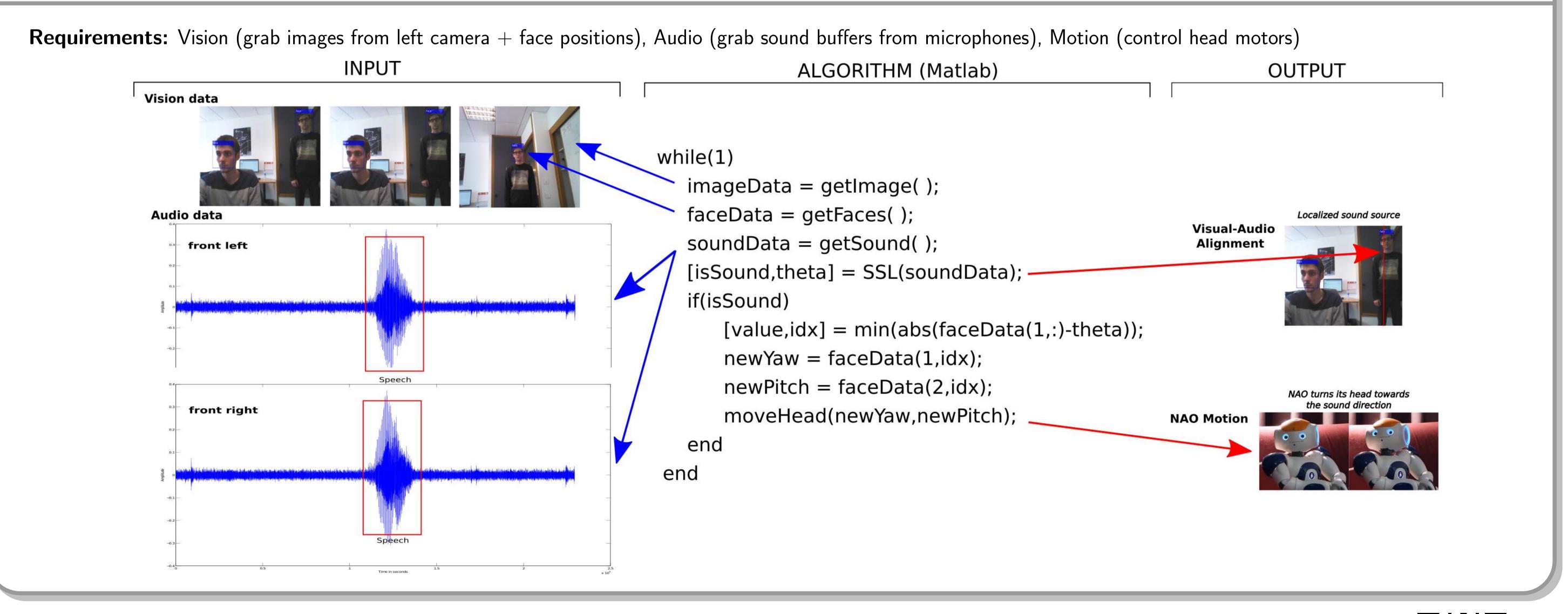

Acknowledgements: This research has received funding from the EU-FP7 STREP project EARS (#609465)

and ERC Advanced Grant VHIA (#340113).

Download our code

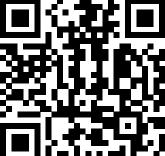